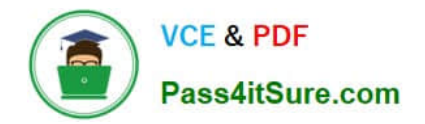

# **1Z0-1050-22Q&As**

Oracle Payroll Cloud 2022 Implementation Professional

# **Pass Oracle 1Z0-1050-22 Exam with 100% Guarantee**

Free Download Real Questions & Answers **PDF** and **VCE** file from:

**https://www.pass4itsure.com/1z0-1050-22.html**

100% Passing Guarantee 100% Money Back Assurance

Following Questions and Answers are all new published by Oracle Official Exam Center

**C** Instant Download After Purchase **83 100% Money Back Guarantee** 

- 365 Days Free Update
- 800,000+ Satisfied Customers

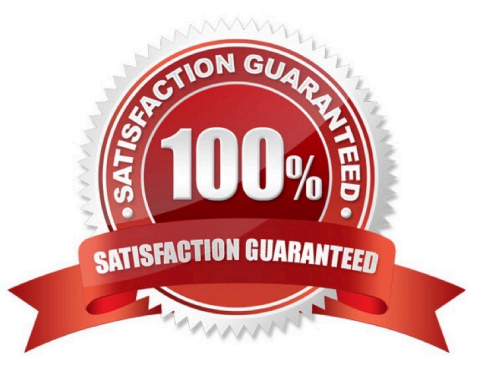

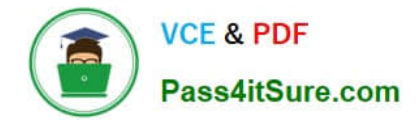

# **QUESTION 1**

You hire an employee on 01-JAN-2016. The employee is in the process of moving bank accounts and is yet to create a personal payment method. How will the employee receive their payroll payment for the month of January?

- A. They will be paid by check, because this is the default payment method on the employee\\'s payroll.
- B. The payment process will error and they will not receive payment for the month of January.
- C. They won\\'t receive payment until they have created a personal payment method.
- D. A cash payment request will be sent to accounts payable, and the employee will be paid in cash.

Correct Answer: A

#### **QUESTION 2**

If you create an overtime element with a category of "Timecard", on which input will the overtime hours be held?

- A. Overtime hours will be captured in the "Hours Calculated" input value
- B. An element with "Timecard" category does not create any input values
- C. Overtime hours will be captured in the "Hours" input value
- D. Overtime hours will be captured in the "Hours Worked" input value

Correct Answer: D

Reference: https://docs.oracle.com/cd/E18727\_01/doc.121/e13521/T83865T412442.htm

#### **QUESTION 3**

Your customer has a business requirement to only allow their employees to create one personal payment method. How should you configure this within the product?

A. Create an information element with an input value to store the maximum number of payment methods allowed.

B. Create a formula to define the maximum number of payment methods allowed, and attach it to the payroll user interface configuration user defined table.

C. It is not possible to implement this type of restriction the application.

D. Remove the "Manage Personal Payment Method" privilege from the employee role, so that employees cannot create personal payment methods.

#### Correct Answer: B

Reference: https://docs.oracle.com/en/cloud/saas/global-human-resources/r13-update17d/faigp/setting-up-paymentmethods.html#FAIGP1941904

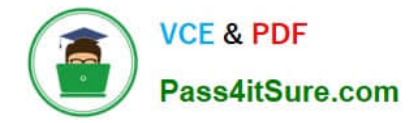

# **QUESTION 4**

Which delivered report can be used to verify the details of all payments made to third-parties?

- A. Payroll Activity Report
- B. Payment Register Report
- C. Third-Party Invoice Listing
- D. Third-Party Payment Register

Correct Answer: B

Reference: http://www.oracle.com/webfolder/technetwork/tutorials/tutorial/cloud/r13/wn/r13-wf-rewards-wn.htm

### **QUESTION 5**

You created organization payment methods of type Check and EFT for your customer. However, they inform you that they only want to allow their employees to create personal payment methods of type EFT.

Which additional setup step must you also complete?

A. Disable the payment type field from the personal payment method page.

B. Create a formula to restrict payment types available to employees and attach it to the payroll user interface configuration user-defined table.

C. Only attach organization payment methods of type EFT to the employees\\' payroll.

D. Create an information element, with an input value to store the payment types available to employees.

Correct Answer: B

[Latest 1Z0-1050-22 Dumps](https://www.pass4itsure.com/1z0-1050-22.html) [1Z0-1050-22 VCE Dumps](https://www.pass4itsure.com/1z0-1050-22.html) [1Z0-1050-22 Braindumps](https://www.pass4itsure.com/1z0-1050-22.html)